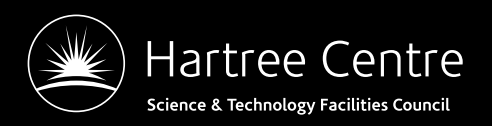

# **PSyclone**

Rupert Ford, Andrew Porter Iva Kavcic Joerg Henrichs [Matthew Hambley, Peter Vitt] + many from LFRic

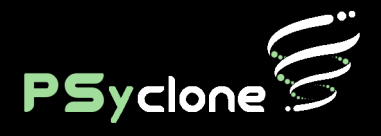

5<sup>th</sup> ENES HPC Workshop 17<sup>th</sup> - 18<sup>th</sup> May 2018

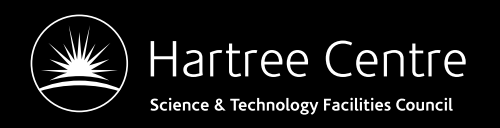

### **Motivation**

- Maintainable high performance software
	- Single source science code
	- Performance portability

cf. Paul Messina ECP yesterday

- Complex parallel code + Complex parallel architectures + Complex compilers = Complex optimisation space  $\Rightarrow$  no single solution
- "Single source optimised code is not attainable"

Maintenance issue with directives – Thomas Schulthess and Hisashi Yashiro yesterday

- $\bullet$  So  $\ldots$
- Separate science specification/code from code optimisation

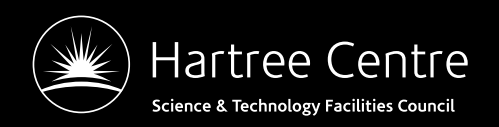

#### **Separation of Concerns**

#### Separate the Natural Science from the Computational Science (performance):

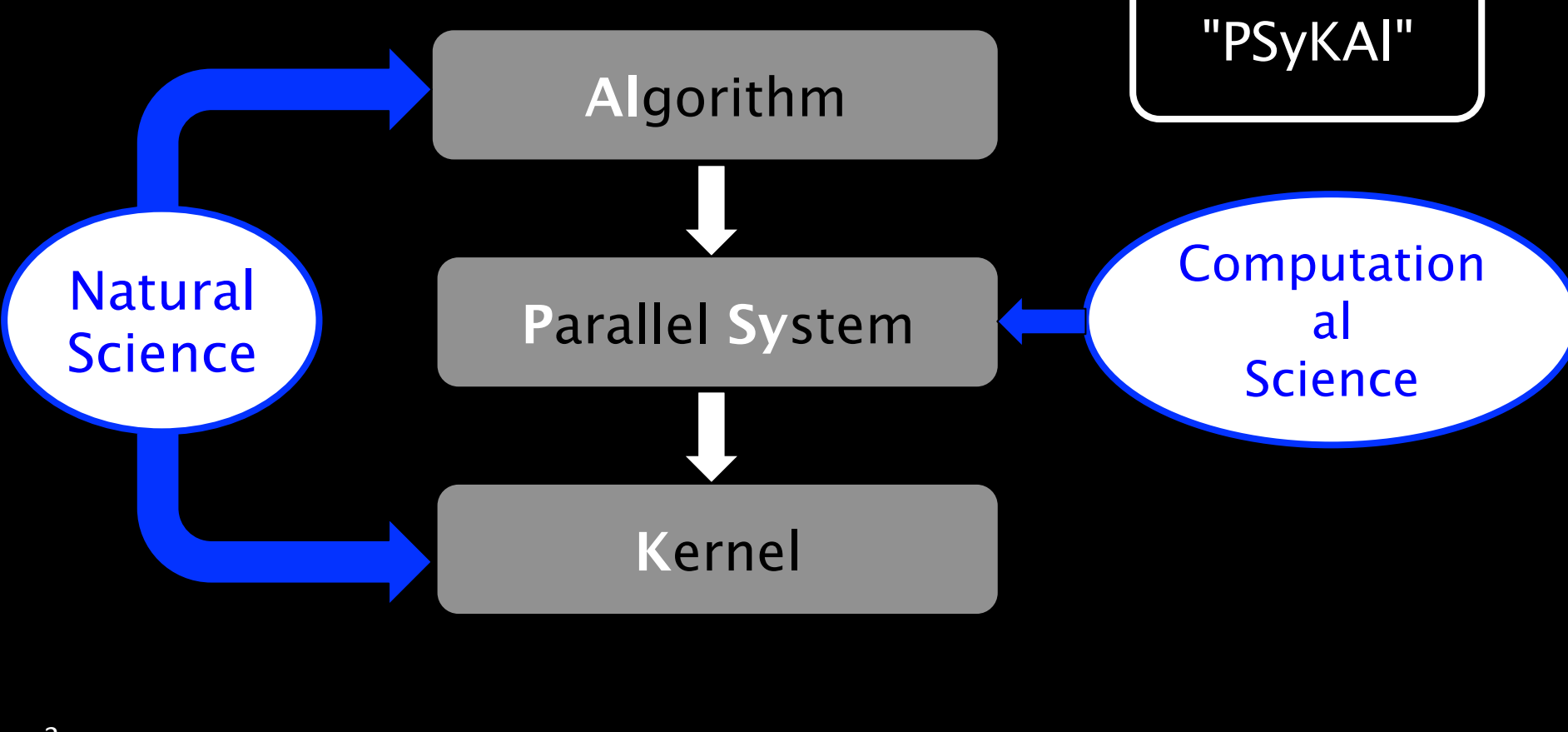

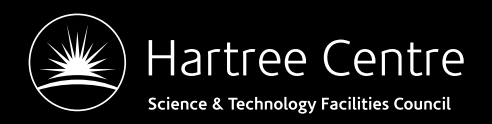

## **Generating the PSy Layer**

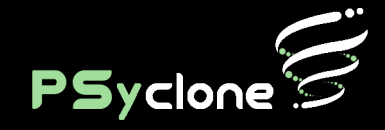

- A domain-specific compiler for embedded DSL(s)
	- Finite Difference/Volume, Finite Element
	- Currently Fortran -> Fortran
	- Supports distributed- and shared-memory parallelism
- Should reduce programmer errors (both correctness and optimisation) – but more evidence needed
- A tool for use by HPC experts
	- Hard to beat a human (debatable)
	- Optimisations encoded as a 'recipe' rather than baked into the scientific source code
	- Different recipes for different architectures

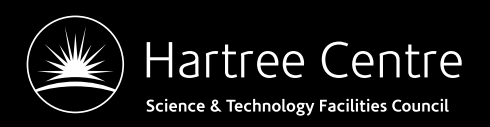

### **PSyclone Architecture**

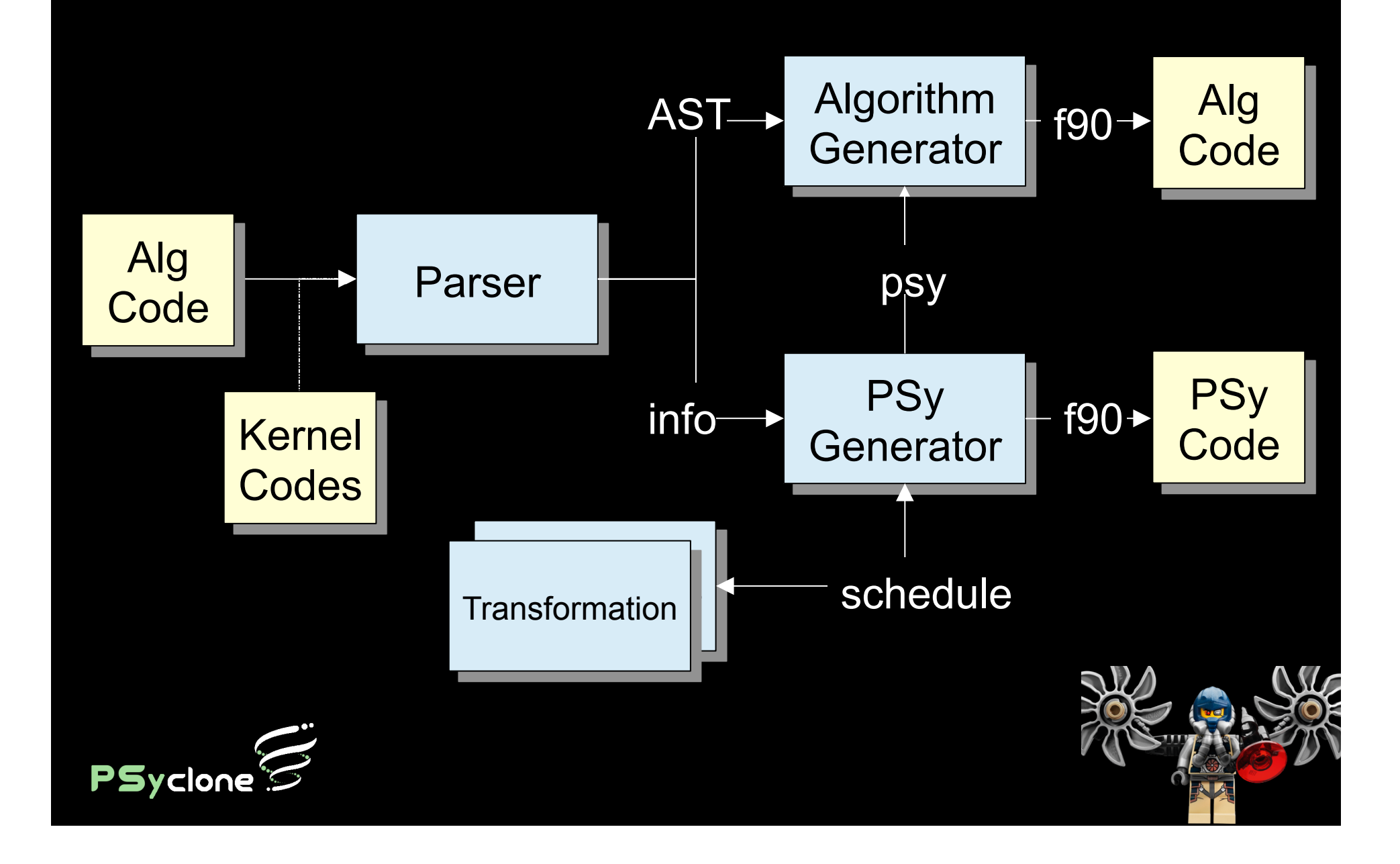

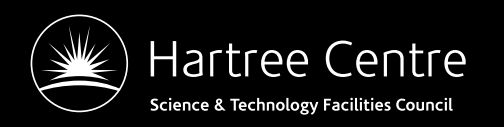

### **PSyclone APIs**

PSy

DynamoPSy

invokes

Invokes

- Generic base classes
- Overide for a particular API
- PSyclone API + API Infrastructure == DSL
- Currently 2 APIs in development
	- LFRic (Dynamo) : FE, unstructured horizontal, structured vertical (k,l)
	- GOcean : FD, 2D (free surface), structured (i,j)

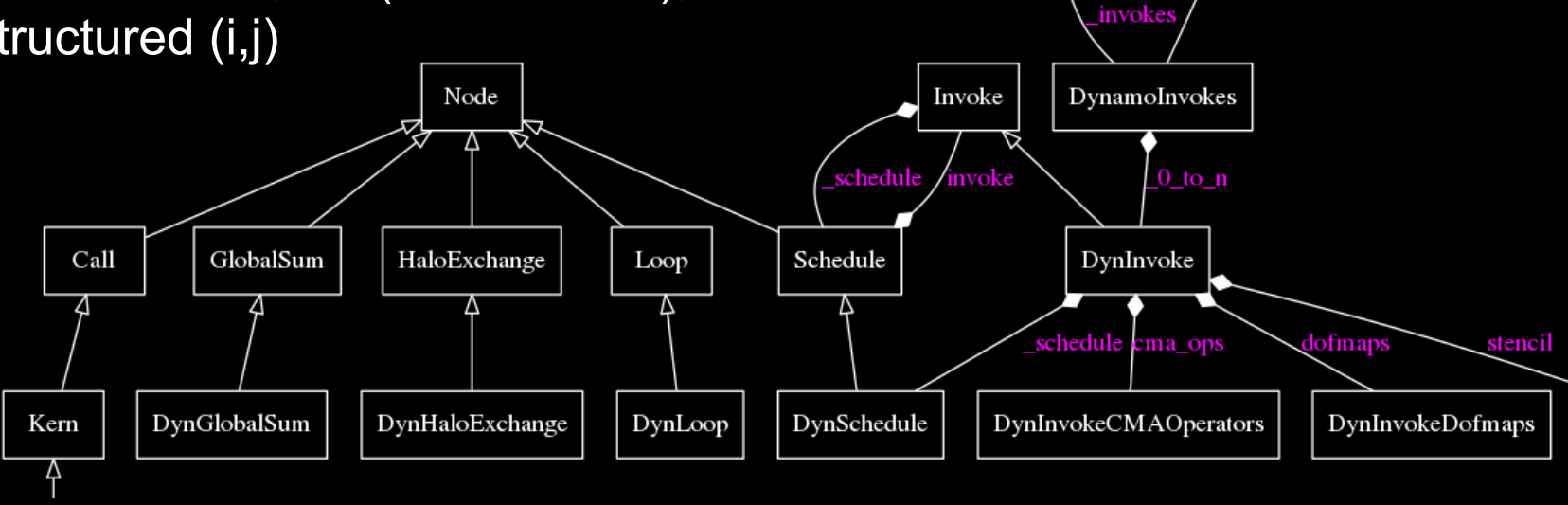

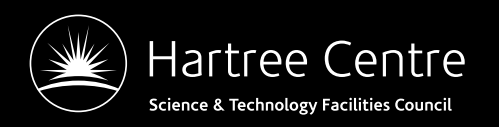

#### **Users**

- Met Office LFRic Model
	- Prototype next generation atmosphere model
	- PSyclone integrated into LFRic build system in September 2015
	- Went (MPI + OpenMP) parallel in March 2016. No change to science code.
	- Used for new science since then, including Physics (but there are overrides)

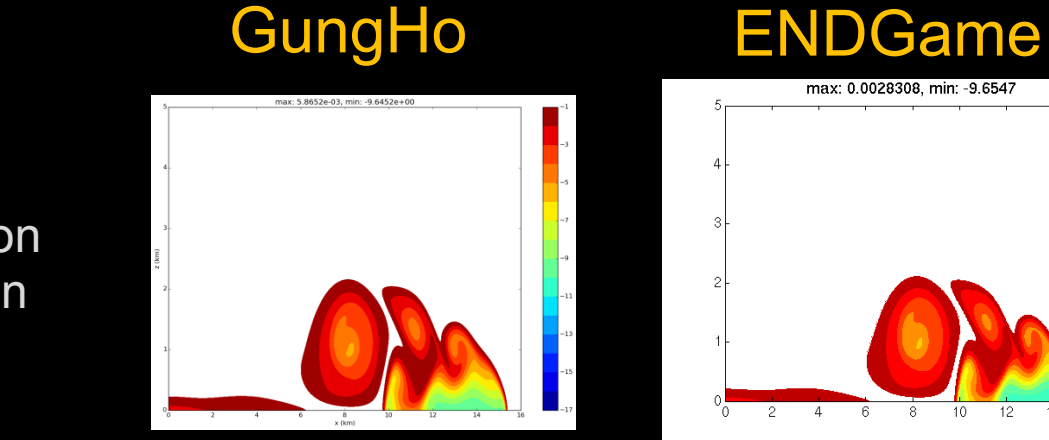

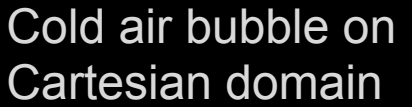

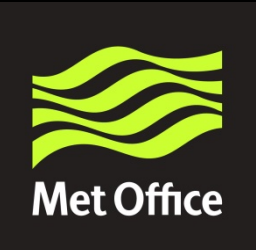

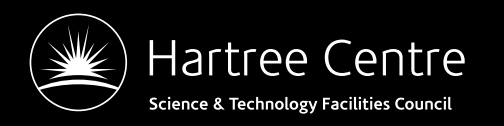

Strong Scaling. C1944 (1994\*1944\*6) 30 levels  $\sim$  5 km resolution Global model (orography) Baroclinic wave Intel17 compiler Cray XC40 dual 18-core socket Broadwell Xeon 2 MPI ranks per socket 9 OpenMP threads per rank

Parallel efciency scaled

**Met Office** 

#### Courtesy of Chris Maynard

# **Strong scaling**

Dromedary 2018 LFRic parallel efficiency versus node count

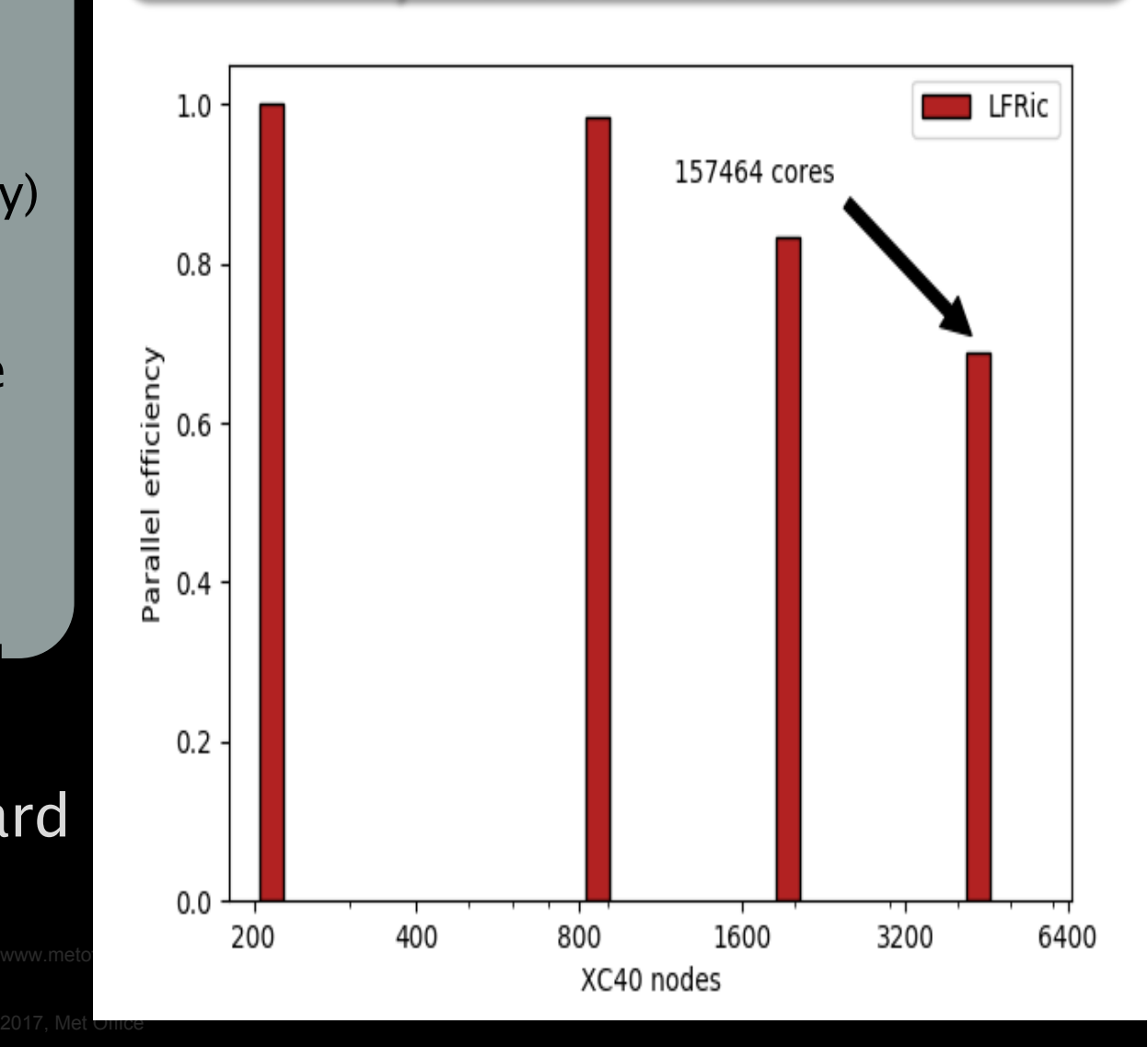

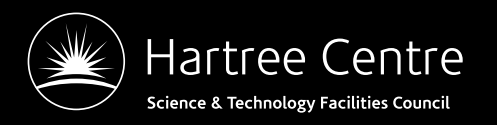

#### **Comparison with UM** Dromedary 2018 LFRic

versus 10.4 (Q4 2016

Indirect comparison Global N2048 , UM10.4 70 levels  $\sim 6.5$ km resolution Intel17 compiler Cray XC40 dual 18-core socket Broadwell Xeon 6 MPI ranks per socket 3 OpenMP threads per rank

#### against 200 nodes Courtesy of Chris Maynard

Parallel efciency scaled

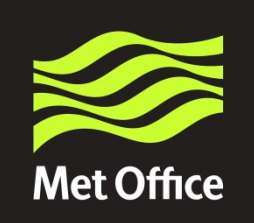

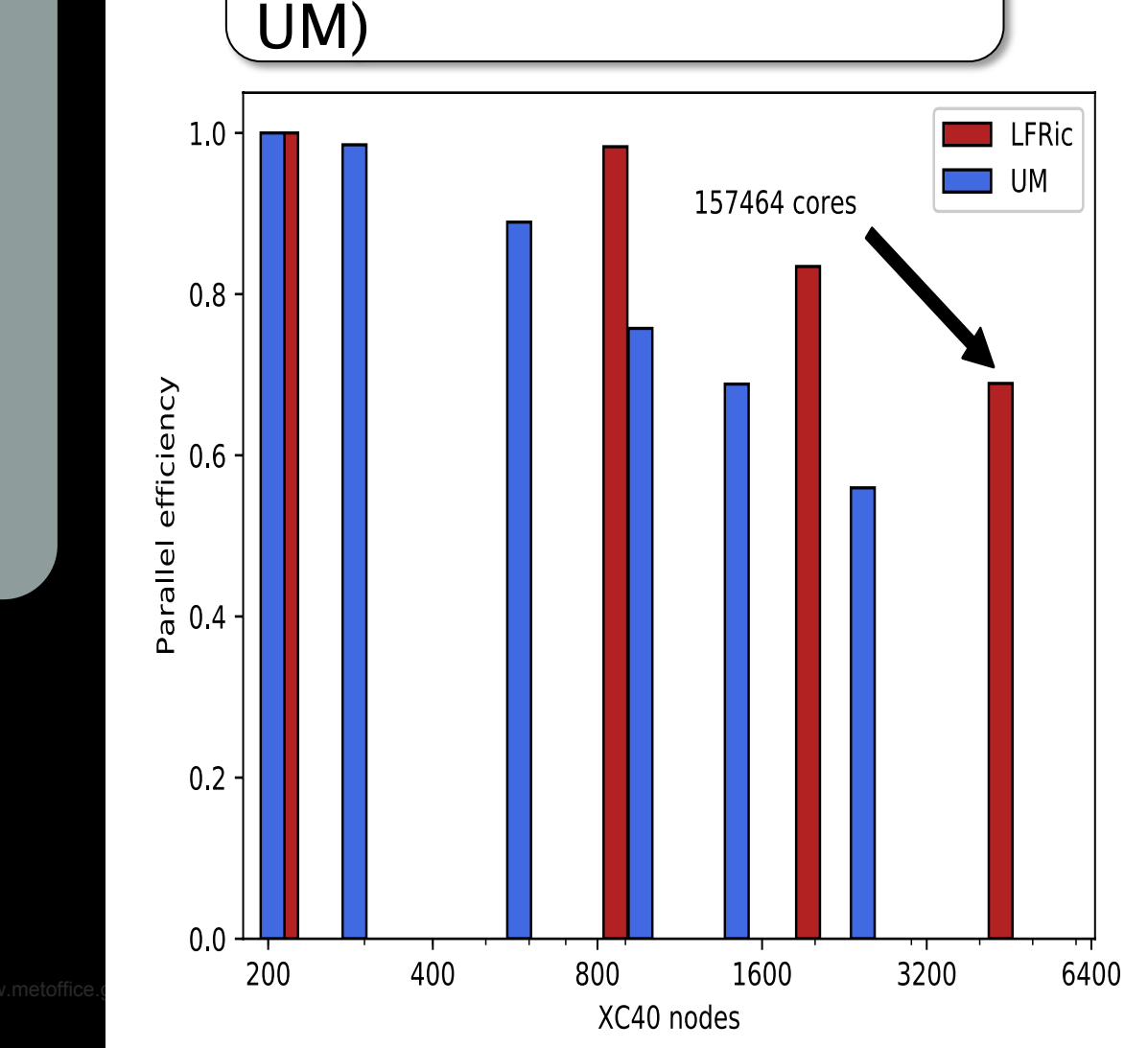

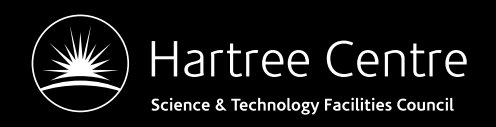

#### **Users**

- Under evaluation by BOM for their in-house Tsunami code (MOST)
	- Implementation by Joerg Henrichs (UM Partners collab)
	- Using GOcean API
	- "Once the first kernel was done, the rest was very quick"
	- "Surprisingly, first version working within 15 minutes" (OpenMP parallelisation)
	- "Subjective: PSyclone code is easier to understand"
	- "It can meet hand-tuned performance"
	- 24 threads : OpenMP PSyclone Intel 31.0s, PSyclone Cray 32.7s Hand-optimised Intel C 35.3s

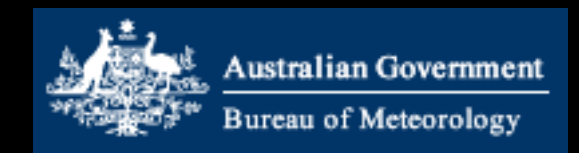

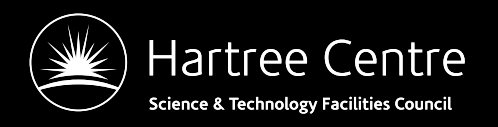

# **Algorithm Example**

- Taken from LFRic subroutine apply helmholtz lhs
- Logically global (whole field operations)
- Types not arrays (no access to data)
- Supports multiple invoke's in a subroutine
- Multiple kernels in an invoke (as many as possible)
- Mixed builtin's and coded kernels

```
! For building rhs
type(field_type), private :: r_u, r_p, u_term, &
                             flux, theta adv term, m2 u
! For applying lhs
type(field_type), private :: grad_p, l_p
```

```
call invoke( setval c(grad p, 0.0 r def),
                                                                              &
              scaled_matrix_vector_kernel_type(grad_p, p, div_star,
                                                                              &
                                                                              &
                                                 hb inv),
                                                                              &
             enforce bc kernel type(\theta grad \theta),
              apply_variable_hx_kernel_type(
                                                                              &
                    Hp, grad p, mt lumped inv, p,
                                                                              &
                    compound_div, p3theta, ptheta2, m3_exner_star,
                                                                              &
                    tau t, timestep term))
```
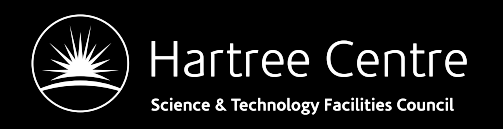

# **Kernel Code Example**

- Taken from LFRic subroutine apply\_variable\_hx\_kernel
- Single column
- Fortran arrays (direct access to data)
- Maps the values of a field in one function space to a field in anothor function can<br>! Compute Pt2 \* u

```
do k = 0, nlayers-1
  do df = 1, ndf w2x e(df) = x(map w2(df)+k)end do
  ik = (cell-1)*nlayers + k + 1t_e = \text{matmul}(\text{pt2}(:, :, ik), x_e)do df = 1, ndf wtt(map_wt(df)+k) = t(map_wt(df)+k) + t_e(df)end do
end do
```
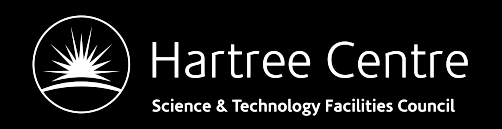

# **Kernel Metadata Example**

- Taken from LFRic subroutine apply\_variable\_hx\_kernel
- Information read by PSyclone
- Description of argument types, access, function spaces, assumed iteration space and code subroutine name

```
type, public, extends(kernel_type) :: apply_variable_hx_kernel_type<br>private
  type(arg type) :: meta args(9) = (&
       arg_type(GH_FIELD, GH_WRITE, W3),
                                                                       &
    arg_type(GH_FIELD, GH_READ, W2),
                                                                       &
       arg type(GH FIELD, GH READ, ANY SPACE 1),
                                                                       &
       arg_type(GH_FIELD, GH_READ, W3),
                                                                       &
       arg_type(GH_OPERATOR, GH_READ, W3, W2),
                                                                       &
       arg_type(GH_OPERATOR, GH_READ, W3, ANY_SPACE_1),
                                                                       &
       arg type(GH OPERATOR, GH READ, ANY SPACE 1, W2),
                                                                       &
       arg type(GH OPERATOR, GH READ, W3, W3),
                                                                       8
       arg type(GH REAL,
                            GH READ)
       \sqrt{ }integer :: iterates over = CELLScontains
  procedure, nopass ::apply variable hx code
end tvpe
```
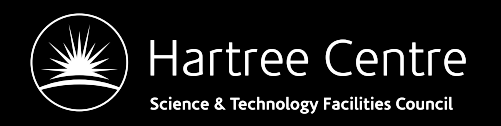

- Same example as before
- Computationally costly
- Slightly modified (replaced operator).
- Apply redundant computation to remove halo exchanges and reorder code (using PSyclone 1.6.0)

```
call invoke( setval c(grad p, 0.0 r def),
                                                                            &
             scaled matrix vector kernel type(grad p, p, div star,
                                                                            &
                                               hb_inv),
                                                                            &
             enforce_bc_kernel_type( grad_p ),
                                                                            &
             apply variable hx kernel type(
                                                                            &
                   Hp, grad_p, mt_lumped_inv, p,
                                                                            8
                   compound div, p3theta, ptheta2, m3 exner star,
                                                                            8
                   tau_t, timestep_term) )
```
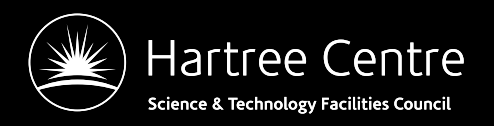

#### PSyclone's internal representation. A schedule.

#### Schedule[invoke='invoke 0' dm=True]

Loop[type='dofs',field space='any space 1',it space='dofs', upper bound='ndofs'] Call setval  $c$ (grad  $p.0.0 r$  def)

HaloExchange[field='grad  $p'$ , type='region', depth=1, check dirty=False] HaloExchange[field='p', type='region', depth=1, check dirty=True] HaloExchange[field='div star', type='region', depth=1, check dirty=True] HaloExchange [field='hb inv', type='region', depth=1, check dirty=True]

Loop[type='',field space='any space 1',it space='cells', upper bound='cell halo(1)'] KernCall scaled matrix vector code(grad p,p,div star,hb inv) [module inline=False] HaloExchange[field="grad\_p", type='region', depth=1, check\_dirty=False]

Loop[type='',field\_space='any\_space\_1',it\_space='cells', upper\_bound='cell\_halo(1)'] KernCall enforce bc code(grad p) [module inline=False]

HaloExchange[field='mt\_lumped\_inv', type='region', depth=1, check\_dirty=True]

Loop[type='',field space='w3',it space='cells', upper bound='ncells' KernCall apply\_variable\_hx\_code(hp,grad\_p,mt\_lumped\_inv,p,compound\_div,p3theta,pthe ta2,m3 exner star, tau t, timestep term) [module inline=False]

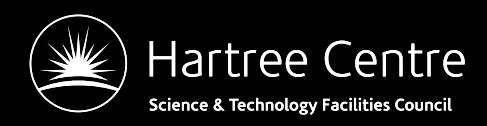

PSyclone's dependency view. A task graph (DAG).

Natural fit with task-based approaches as advocated by Jesus

Labarta yesterday

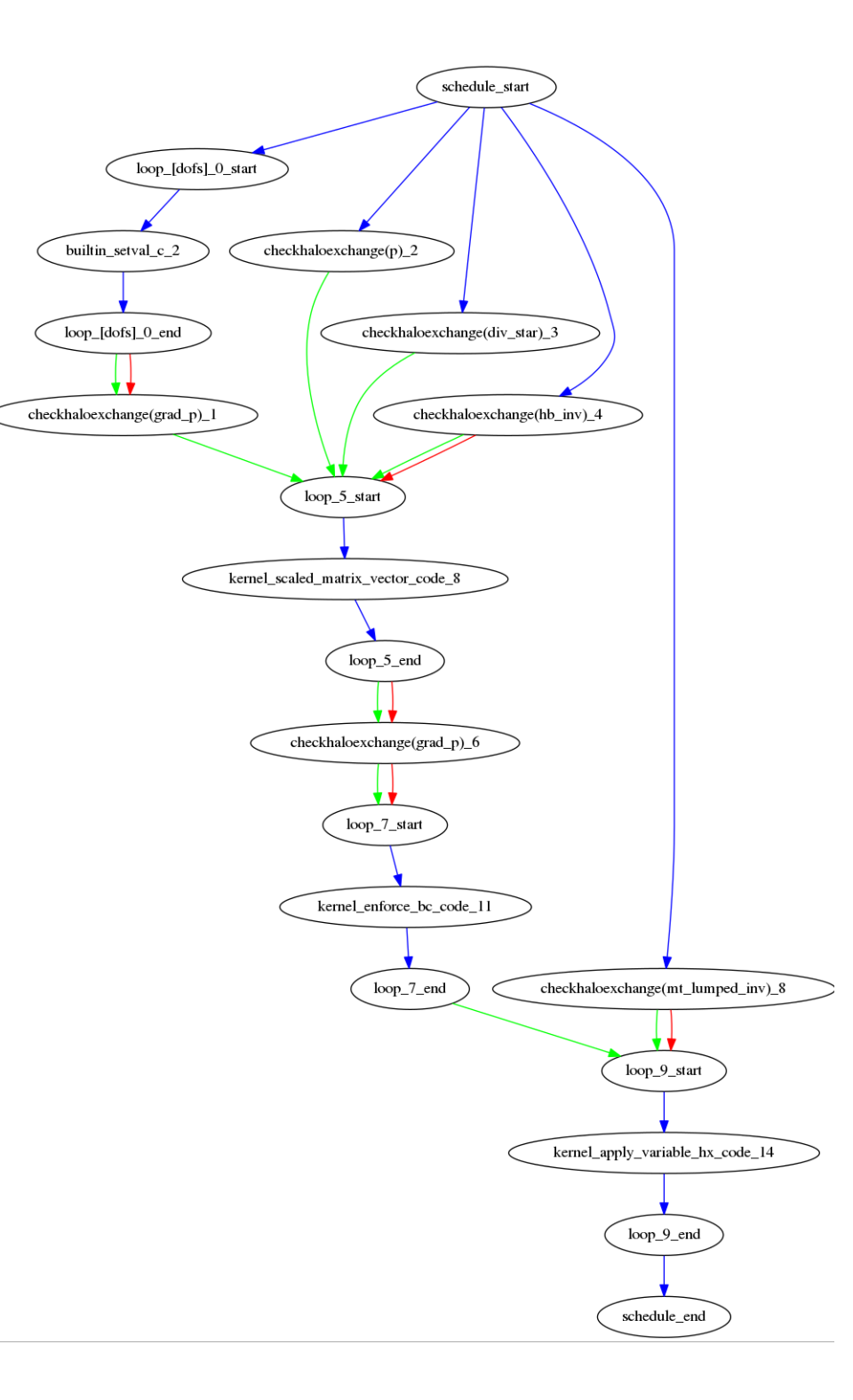

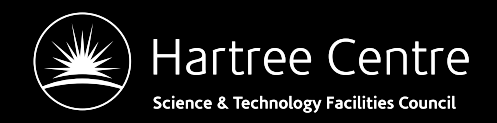

#### Example-specific redundant computation script.

> psyclone –oalg a.f90 –opsy p.f90 –s ./script.py alg.f90

```
def trans(psy):
    "" removes the grad p halo exchanges by redundant computation then
   moves the remaining halo exchanges to the beginning of the invoke
    call'''from psyclone.transformations import Dynamo0p3RedundantComputationTrans. \
       MoveTrans
   rc trans = Dynamo0p3RedundantComputationTrans()
   m trans = MoveTrans()
   invoke = psy.invokes.invoke list[0]
    schedule = invoke.scheduleschedule.view()
    schedule.dag("dag1", file format="png")
   # redundant computation to remove grad p halo exchanges
   schedule, = rc trans.apply(schedule.children[5], depth=2)
    schedule, = rc trans.apply(schedule.children[0], depth=2)
   schedule.view()
    schedule.dag("dag2", file_format="png")
   # move remaining (potential) halo exchanges to start of the invoke
   schedule, = m trans.apply(schedule.children[0], schedule.children[4])
    schedule, = m_{trans. apply(scheduledule. children[6], schedule. children[0])schedule.view()
    schedule.dag("dag3", file_format="png")
    return psy
```
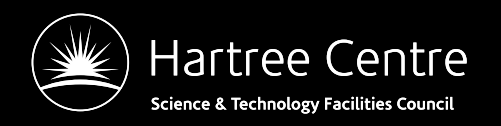

Schedule after redundant computation applied. grad\_p halo exchanges no longer required but some other halo exchanges require greater depth

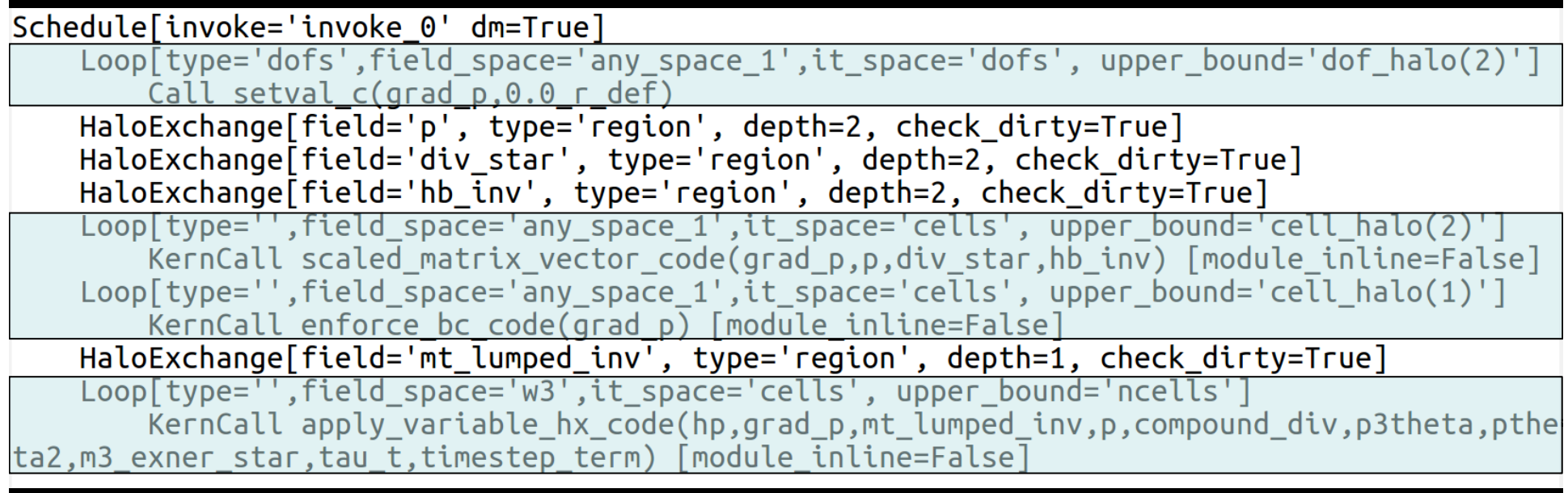

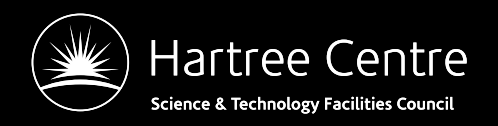

Schedule after applying redundant computation and reordering of halo exchanges. First halo exchanges then computation.

Schedule[invoke='invoke 0' dm=True] HaloExchange[field="mt lumped inv', type='region', depth=1, check dirty=True] HaloExchange[field='p', type='region', depth=2, check dirty=True] HaloExchange[field='div star', type='region', depth=2, check dirty=True] HaloExchange [field='hb inv', type='region', depth=2, check dirty=True] Loop[type='dofs',field\_space='any\_space\_1',it\_space='dofs', upper\_bound='dof\_halo(2)'] Call setval  $c(grad p, 0.0 r def)$ Loop[type='',field space='any space 1',it space='cells', upper bound='cell halo(2)'] KernCall scaled matrix vector code(grad p,p,div star,hb inv) [module inline=False] Loop[type='',field space='any space 1',it space='cells', upper bound='cell halo(1)'] KernCall enforce\_bc\_code(grad\_p) [module\_inline=False] Loop[type='',field space='w3',it space='cells', upper bound='ncells'] KernCall apply variable hx code(hp, grad p, mt lumped inv, p, compound div, p3theta, ptheta2, m3 exner star

tau t.timestep term) [module inline=False]

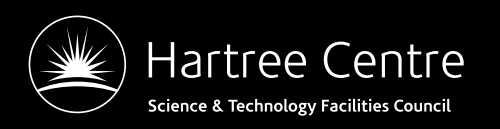

# **Ongoing work**

- Support for FPGA's via EuroExa Project
- Kernel transformations (integrate CLAW)
- LFRic-api extensions
- LFRic optimisations (e.g. asynchronous halo exchange, **GPU** directives)
- NEMO api
- Search the optimisation space

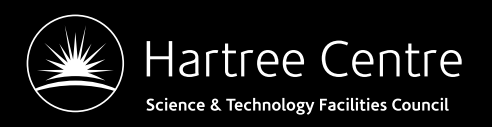

#### **EuroExa**

- Building an Exascale demonstrator
- ARM processors + FPGA's
- NEMO benchmark
- Use PSyclone to generate code
- OpenCL, OmpSs, ...
- [Manchester LFRic benchmark use PSyclone?]
- [ECMWF Physics, collaborate on CLAW]

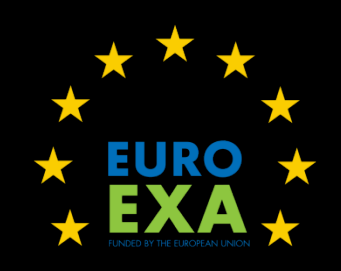

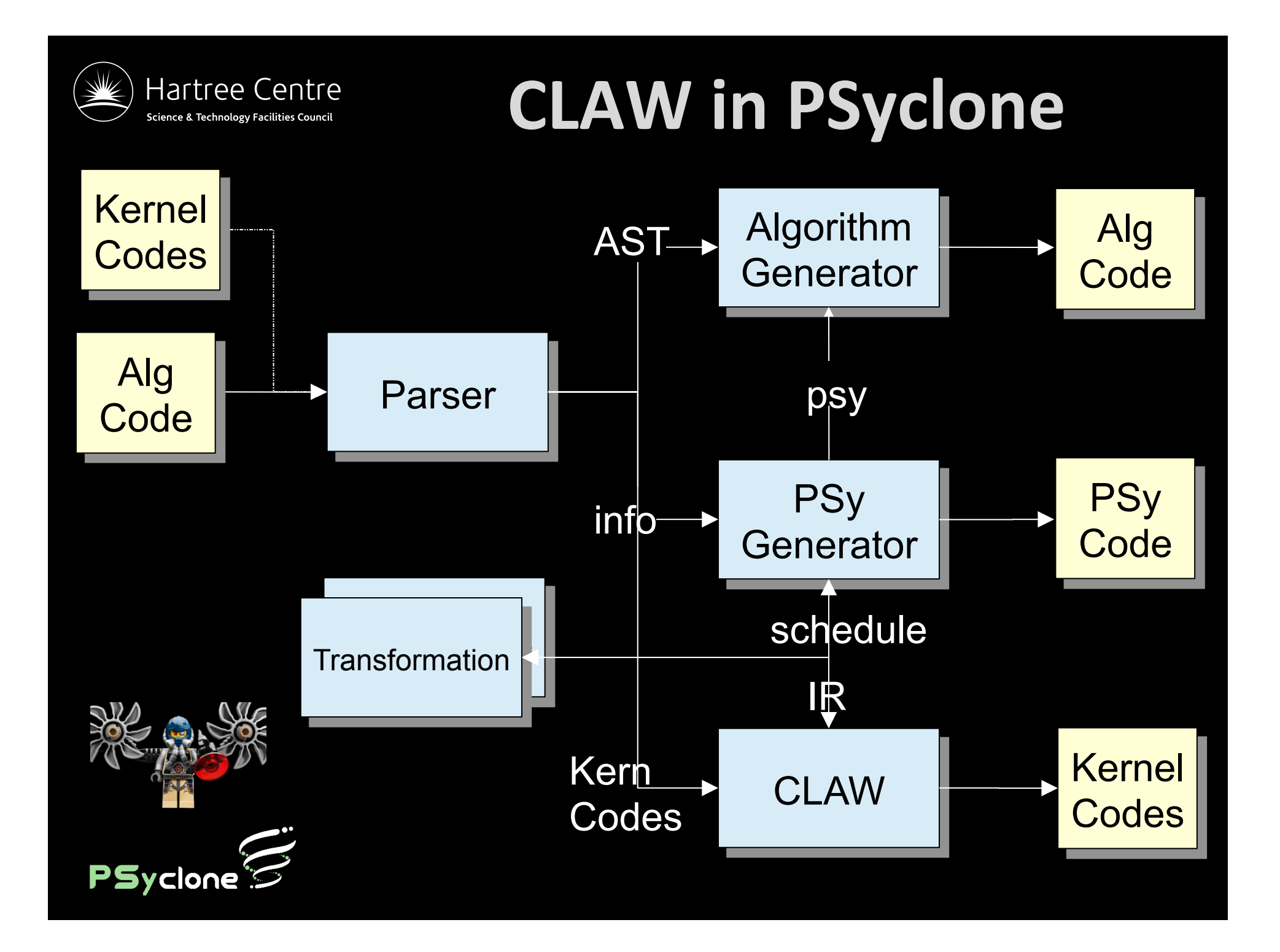

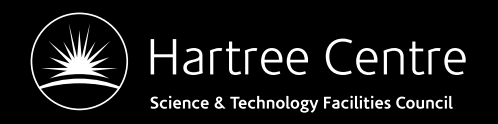

### **Thanks for listening**

PSyclone 1.6.0 BSD 3-clause https://github.com/stfc/PSyclone https://psyclone.readthedocs.io

> sudo pip install psyclone

fparser 0.0.7

BSD 3-clause 

https://github.com/stfc/fparser

https://fparser.readthedocs.io

> sudo pip install fparser

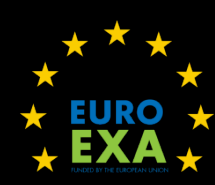

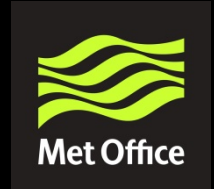

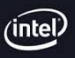

Intel<sup>®</sup> Parallel **Computing Center** 

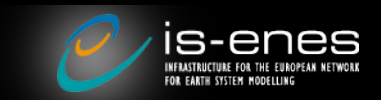

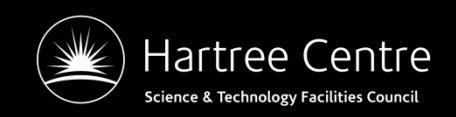